# **PRUEBA DE ACCESO (EBAU)**

# **UNIVERSIDAD DE CASTILLA Y LEÓN**

# **JUNIO – 2021**

### (RESUELTOS por Antonio Menguiano)

MATEMÁTICAS II Tiempo máximo: 1 horas y 30 minutos

El alumno deberá escoger libremente cinco problemas completos de los diez propuestos. Se expresará claramente los elegidos. Si se resolvieran más, solo se corregirán los 5 primeros que estén resueltos (según el orden de numeración de pliegos y hojas de cada pliego) y que no aparezcan totalmente tachados. Se permite el uso de calculadoras no programables (que no admitan memoria para texto ni representaciones gráficas). Se observarán fundamentalmente los siguientes aspectos: correcta utilización de los conceptos, definiciones y propiedades relacionadas con la naturaleza de la situación que se trata de resolver. Justificaciones teóricas que se aporten para el desarrollo de las propuestas. Claridad y coherencia en la exposición. Precisión de los cálculos y en las anotaciones. Deben figurar explícitamente las operaciones no triviales, de modo que puedan reconstruirse la argumentación lógica y los cálculos. ummo ucora escoger informeme entro proponenas compose ae los alez<br>Se expresará claramente los elegidos. Si se resolvieran más, solo se corre<br>imeros que estén resuellos (según el orden de numeración de pliegos y<br>pliego) y

1°) *a*) Discutir el sistema 
$$
\begin{cases} x - y + z = 0 \\ 2x + y - z = 0 \\ x + y + \lambda z = 0 \end{cases}
$$
según los valores del parámetro  $\lambda$ .  
*b*) Resolverlo para  $\lambda = -1$ .

 $\alpha$ )

La matriz de coeficientes es  $M = \vert$ 1 −1 1 2 1 −1 1 1  $\lambda$  $\cdot$ 

 Por tratarse de un sistema lineal homogéneo, a efectos de rango, las matrices de coeficientes y ampliada son equivalentes.

----------

El rango de la matriz de coeficientes en función de  $\lambda$  es el siguiente:

$$
|M| = \begin{vmatrix} 1 & -1 & 1 \\ 2 & 1 & -1 \\ 1 & 1 & \lambda \end{vmatrix} = \lambda + 2 + 1 - 1 + 1 + 2\lambda = 0; \ 3\lambda = -3; \ \lambda = -1.
$$

 Según el teorema de Rouché-Fröbenius, un sistema es compatible determinado cuando los rangos de las matrices de coeficientes y ampliada son iguales e iguales al número de incógnitas; en el caso que nos ocupa el número de incógnitas es tres, por lo cual:

Antonio Menguiano

Para  $\lambda \neq -1 \Rightarrow$  Rang  $M = 3 = n^{\circ}$  incóg.  $\Rightarrow$  S.C.D.

Para  $\lambda = -1$  el sistema tiene únicamente la solución trivial  $x = y = z = 0$ .

$$
Para \lambda = -1 \Rightarrow M = \begin{pmatrix} 1 & -1 & 1 \\ 2 & 1 & -1 \\ 1 & 1 & 1 \end{pmatrix} \Rightarrow \begin{vmatrix} 1 & -1 \\ 2 & 1 \end{vmatrix} \neq 0 \Rightarrow Range M = 2.
$$
  

$$
Para \lambda = -1 \Rightarrow Range M = 2 < n^{\circ} inc \circ g \Rightarrow S.C.I.
$$

 $b)$ 

Para  $\lambda = -1$  el sistema resulta  $\begin{cases} x - y + z = 0 \\ 2x + y - z = 0, \text{ que es compatible indetermin-} \\ x + y - z = 0 \end{cases}$ 

nado. Para su resolución se elimina una ecuación (tercera).

Haciendo 
$$
z = \lambda \Rightarrow \frac{x - y = -\lambda}{2x + y = \lambda}
$$
  $\Rightarrow 3x = 0; \ x = 0; \ y = \lambda.$   

$$
\underline{\text{Solution: } x = 0, \ y = \lambda, \ z = \lambda, \ \forall \lambda \in R}.
$$

2°) Sea la matriz  $A = \begin{pmatrix} n-1 & 0 \\ 1 & -1 \end{pmatrix}$ :

a) Determinar los valores de  $n$  para los que la matriz  $A^2$  tiene inversa.

b) Para  $n = 2$ , hallar la matriz X que verifica la ecuación  $AX + A = 2I$ , siendo I la matriz identidad de orden 2.

---------

 $a)$ 

$$
A^{2} = A \cdot A = \begin{pmatrix} n-1 & 0 \\ 1 & -1 \end{pmatrix} \cdot \begin{pmatrix} n-1 & 0 \\ 1 & -1 \end{pmatrix} = \begin{pmatrix} n^{2} - 2n + 1 & 0 \\ n - 2 & 1 \end{pmatrix}
$$

Una matriz es invertible cuando su determinante es distinto de cero:

$$
|A^{2}| = \begin{vmatrix} n^{2} - 2n + 1 & 0 \ n - 2 & 1 \end{vmatrix} = n^{2} - 2n + 1 = (n - 1)^{2} = 0 \Rightarrow n = 1
$$
  
La matrix  $A^{2}$  es invertible  $\forall n \in R - \{1\}$ .

 $b)$ 

Para  $n = 2$  es  $A = \begin{pmatrix} 1 & 0 \\ 1 & -1 \end{pmatrix}$ .

$$
A \cdot X + A = 2I; \ \ A \cdot X = 2I - A; \ \ A^{-1} \cdot A \cdot X = A^{-1} \cdot (2I - A);
$$

$$
I \cdot X = A^{-1} \cdot (2I - A) \Rightarrow X = A^{-1} \cdot (2I - A).
$$

$$
2I - A = \begin{pmatrix} 2 & 0 \\ 0 & 2 \end{pmatrix} - \begin{pmatrix} 1 & 0 \\ 1 & -1 \end{pmatrix} = \begin{pmatrix} 1 & 0 \\ -1 & 3 \end{pmatrix}.
$$
  
\n
$$
|A| = \begin{vmatrix} 1 & 0 \\ 1 & -1 \end{vmatrix} = -1; \ A^t = \begin{pmatrix} 1 & 1 \\ 0 & -1 \end{pmatrix}; \ Adj. de \ A^t = \begin{pmatrix} -1 & 0 \\ -1 & 1 \end{pmatrix}.
$$
  
\n
$$
A^{-1} = \frac{Adj. de \ A^t}{|A|} = \frac{\begin{pmatrix} -1 & 0 \\ -1 & 1 \end{pmatrix}}{-1} \Rightarrow A^{-1} = \begin{pmatrix} 1 & 0 \\ 1 & -1 \end{pmatrix}.
$$
  
\n
$$
X = A^{-1} \cdot (2I - A) = \begin{pmatrix} 1 & 0 \\ 1 & -1 \end{pmatrix} \cdot \begin{pmatrix} 1 & 0 \\ -1 & 3 \end{pmatrix} \Rightarrow X = \begin{pmatrix} 1 & 0 \\ 2 & -3 \end{pmatrix}.
$$

 $3^{\circ}$ ) a) Hallar la recta r perpendicular al plano  $\pi \equiv x + y + z = 1$  que pasa por el punto  $A(0, 0, 0)$ .

b) Calcular la ecuación del plano  $\beta$  respecto del cual los puntos  $P(1, 1, 1)$  y  $\gamma$  O(1, 3, -1) son simétricos.

----------

 $\alpha$ )

El vector normal del plano  $\pi \equiv x + y + z = 1$  es  $\vec{n} = (1, 1, 1)$ .

El vector director de la recta pedida,  $r$ , es cualquiera que sea linealmente dependiente del vector normal del plano:  $\overrightarrow{v_r} = (1, 1, 1)$ .

La expresión de  $r$  dada por unas ecuaciones paramétricas es:  $r \equiv \{$  $x=\lambda$  $y=\lambda$ .  $z = \lambda$ .

## $b)$

El punto medio del segmento de extremos  $P \, \gamma \, Q$  es  $M(1, 2, 0)$ .

Los puntos  $P(1, 1, 1)$  y y  $Q(1, 3, -1)$  determinan el vector:

$$
\overrightarrow{PQ} = \overrightarrow{OQ} - \overrightarrow{OP} = [(1,3,-1)-(1,1,1)] = (0,2,-2).
$$

El haz de planos  $\alpha$  perpendiculares a la recta que contiene a los puntos  $P \gamma Q$ tiene como vector normal a cualquier vector que sea linealmente dependiente del vector  $\overrightarrow{PO}$ , por ejemplo:  $\overrightarrow{n} = (0, 1, -1)$ . La expresión de *r* dada por unas ecuaciones paramétricas es:  $r \equiv \begin{cases} x = \frac{x}{y} = \frac{y}{z} = \frac{y}{z} = \frac{y}{z} = \frac{y}{z} = \frac{y}{z} = \frac{y}{z} = \frac{y}{z} = \frac{y}{z} = \frac{y}{z} = \frac{y}{z} = 0$ <br>
Los puntos  $P(1, 1, 1)$  y y  $Q(1, 3, -1)$  determinan el v

La expresión general del haz  $\alpha$  es la siguiente:  $\alpha \equiv y - z + D = 0$ .

De los infinitos planos del haz  $\alpha$ , el plano  $\beta$  que contiene al punto  $M(1, 2, 0)$  es el que satisface su ecuación:

$$
\alpha \equiv y - z + D = 0\nM(1,2,0) \Rightarrow 2 - 0 + D = 0; \ D = -2 \Rightarrow \underline{\beta} \equiv y - z - 2 = 0.
$$

4°) Dada la recta  $r \equiv \frac{x+1}{-1}$  $\frac{x+1}{-1} = \frac{y-2}{1}$  $\frac{-2}{1} = \frac{z}{-z}$  $\frac{2}{x-2}$  y el punto  $P(0, 0, 0)$ , hallar la ecuación del plano  $\pi$  que contiene a  $r$  y pasa por el punto P.

----------

Un punto y un vector director de  $r$  son  $A(-1, 2, 0)$  y  $\vec{n} = (1, -1, 2)$ .

Los puntos  $P(0, 0, 0)$  y  $\gamma A(-1, 2, 0)$  determinan el vector  $\overrightarrow{PA} = (-1, 2, 0)$ .

El plano  $\pi$  tiene como vectores directores  $\vec{n} = (1, -1, 2)$  y  $\vec{PA} = (-1, 2, 0)$  y contiene al punto  $P(0, 0, 0)$ ; su expresión general es las siguiente:

L[; P⃗, 7PPPPP⃗\ ≡ ] 1 −1 2 −1 2 0 ] = 0; −2 + 2 − − 4 = 0 ⇒ www.yoquieroaprobar.es

 $\pi \equiv 4x + 2y - z = 0.$ 

5<sup>o</sup>) Representar la función  $f(x) = e^{(x^2)}$ , determinando antes sus intervalos de crecimiento y decrecimiento, sus extremos relativos, sus intervalos de concavidad y convexidad y sus asíntotas.

----------

La función  $f(x)$ , por ser exponencial, tiene por dominio al conjunto de los números reales. Teniendo en cuanta que  $f(-x) = e^{[(-x)]^2} = e^{(x^2)} = f(x)$ , la función es simétrica con respecto al eje de ordenadas.

 Una función es creciente o decreciente cuando su primera derivada es positiva o negativa, respectivamente.

$$
f'(x) = 2x \cdot e^{(x^2)}.
$$

$$
f'(x) = 0 \Rightarrow 2x \cdot e^{(x^2)} = 0; \ x = 0.
$$
  
Decrecimiento:  $f'(x) < 0 \Rightarrow x \in (-\infty, 0).$   
Crecimiento:  $f'(x) > 0 \Rightarrow x \in (0, +\infty).$ 

 Para que una función tenga un extremo relativo en un punto es condición necesaria que se anule su primera derivada en ese punto.

 Para diferenciar los máximos de los mínimos se recurre a la segunda derivada; se es positiva para el valor que anula la primera, se trata de un mínimo y, si es negativa, de un máximo.

$$
f'(x) = 2x \cdot e^{(x^2)}.
$$

$$
f'(x) = 0 \Rightarrow 2x \cdot e^{(x^2)} = 0; \ x = 0.
$$
  
*Decrecimiento*:  $f'(x) < 0 \Rightarrow x \in (-\infty, 0).$   
*Crecimiento*:  $f'(x) > 0 \Rightarrow x \in (0, +\infty).$   
Para que una función tenga un extremo relativo en un punto es condición nec  
que se anule su primera derivada en ese punto.  
Para diferenciar los máximos de los mínimos se recurre a la segunda derivad  
positiva para el valor que anula la primera, se trata de un mínimo y, si es negativ  
n máximo.  
 $f''(x) = 2 \cdot e^{(x^2)} + 2x \cdot 2x \cdot e^{(x^2)} = 2 \cdot e^{(x^2)} \cdot (1 + 2x^2).$   
 $f''(0) = 2 \cdot e^{(0^2)} \cdot (1 + 2 \cdot 0^2) = 2 \cdot 1 \cdot 1 = 2 > 0 \Rightarrow Mínimo para x = 0.$   
 $f(0) = e^{(0^2)} = e^0 = 1 \Rightarrow M(n) \Rightarrow P(0, 1).$   
Una función es cóncava (∩) o convexa (∪) cuando su segunda derivada es na  
o positiva, respectivamente.

Una función es cóncava (∩) o convexa (∪) cuando su segunda derivada es negativa o positiva, respectivamente.

$$
f''(x) = 2 \cdot e^{(x^2)} \cdot (1 + 2x^2) \Rightarrow \begin{cases} e^{(x^2)} > 0, \forall x \in R \\ 1 + 2x^2 > 0, \forall x \in R \end{cases} \Rightarrow f''(x) > 0, \forall x \in R.
$$

La función  $f(x)$  es convexa ( $\cup$ ) en su dominio.

 Como quiera que una función tiene un punto de inflexión cuando pasa de ser cóncava a convexa o viceversa,  $f(x)$  no tiene puntos de inflexión.

Asíntotas horizontales: son de la forma  $y = k$  y son los valores finitos de la función cuando tiende a más o menos infinito.

$$
k = \lim_{x \to \pm \infty} f(x) = \lim_{x \to \pm \infty} e^{(x^2)} = e^{\infty} = \infty \Rightarrow \underline{\text{No tiene as} into tas horizontales.}
$$

Asíntotas verticales: son los valores finitos de  $x$  que hacen que la función tienda a infinito o menos infinito.  $f(x)$  tiende a infinito únicamente cuando x tiende a infinito, por lo cual:  $f(x)$  no tiene asíntotas verticales.

Las asíntotas oblicuas son de la forma  $y = mx + n$ , siendo:

$$
m = \lim_{x \to \infty} \frac{f(x)}{x} \text{ y } n = \lim_{x \to \infty} [f(x) - mx], \text{ con } m \text{ finito y } m \neq 0.
$$
  

$$
m = \lim_{x \to \infty} \frac{f(x)}{x} = \lim_{x \to \infty} \frac{e^{(x^2)}}{x} = \frac{\infty}{\infty} \Rightarrow Ind. \Rightarrow \{L'Hopital\} \Rightarrow \lim_{x \to \infty} \frac{2x \cdot e^{(x^2)}}{1} = \frac{\infty}{1} = \infty \Rightarrow \underline{f(x)} \text{ no tiene asíntotas oblicuas.}
$$

Son puntos de la función  $A(-1, e)$ .  $B(1, e)$ ,  $C(-2, e<sup>4</sup>)$ ,  $D(2, e<sup>4</sup>)$ .

 Con los datos anteriores puede hacerse una representación bastante aproximada de la función, que es la indicada en la figura adjunta.

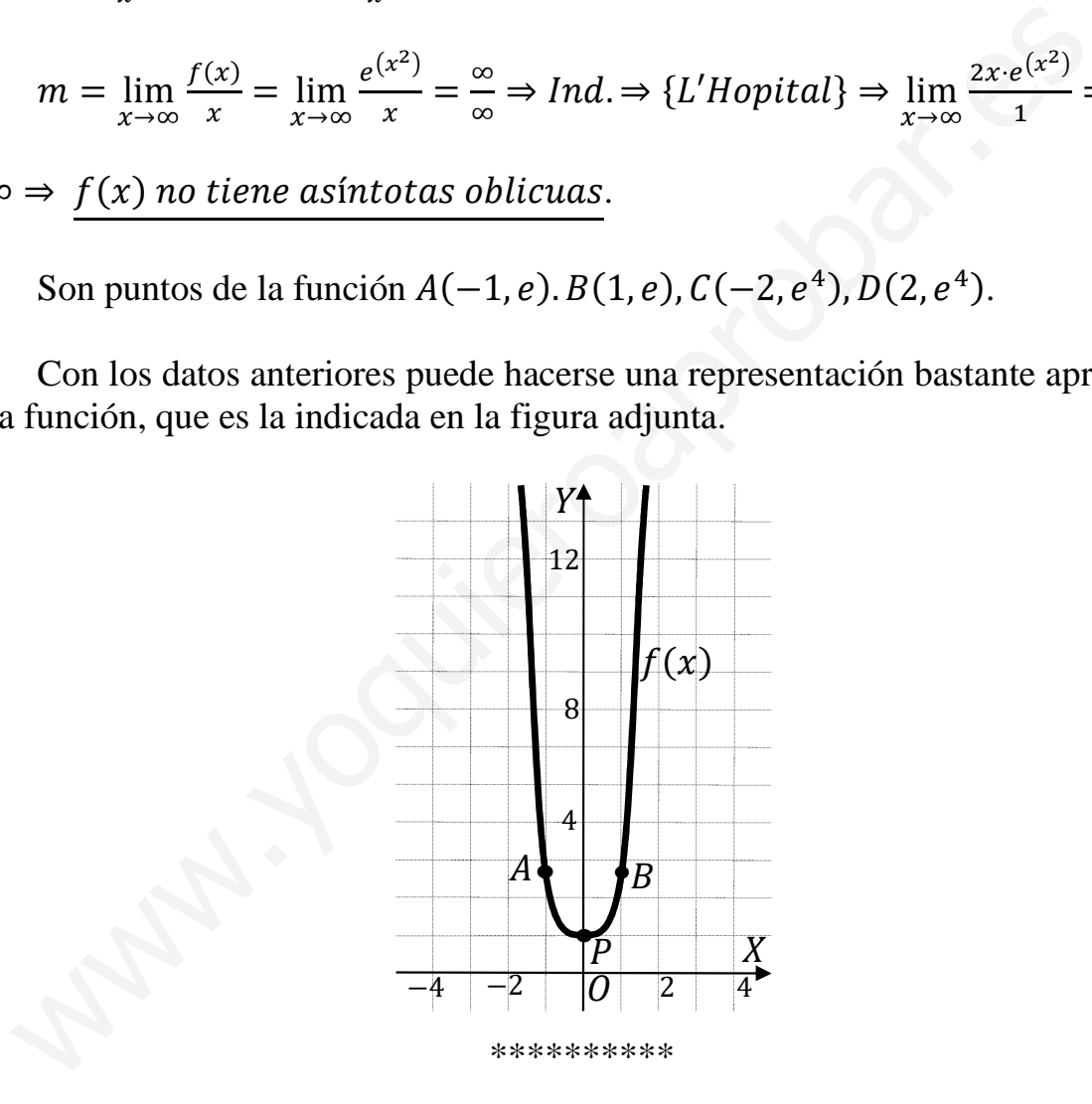

6°) Calcular: 
$$
\lim_{x\to 0} \frac{e^{x} - x - \cos(3x)}{\sec^{2}x}
$$
  
\n
$$
\lim_{x\to 0} \frac{e^{x} - x - \cos(3x)}{\sec^{2}x} = \frac{e^{0} - 0 - \cos 0}{\sec^{2} 0} = \frac{1 - 1}{0} = \frac{0}{0} \Rightarrow Ind. \Rightarrow \{L'Hopital\} \Rightarrow
$$
\n
$$
\Rightarrow \lim_{x\to 0} \frac{e^{x} - 1 + 3 \cdot \cos(x)}{2 \cdot \cos(x)} = \lim_{x\to 0} \frac{e^{x} - 1 + 3 \cdot \cos(3x)}{\sec^{2} 0} = \frac{e^{0} + 9 \cdot \cos 0}{\sec^{0} 0} = \frac{1 + 9 \cdot 1}{2} \Rightarrow \lim_{x\to 0} \frac{e^{x} - x - \cos(3x)}{\sec^{2} x} = 5.
$$
\n
$$
\Rightarrow \{L'Hopital\} \Rightarrow \lim_{x\to 0} \frac{e^{x} + 3 \cdot 3 \cdot \cos(3x)}{2 \cdot \cos 2x} = \frac{e^{0} + 9 \cdot \cos 0}{2 \cdot \cos 0} = \frac{1 + 9 \cdot 1}{2 + 1} \Rightarrow \lim_{x\to 0} \frac{e^{x} - x - \cos(3x)}{\sec^{2} x} = 5.
$$

 $(7^{\circ})$  a) Dadas las funciones  $f(x) = x^2$ ,  $g(x) = -x^2 + 8$ , hallar los valores  $x \in R$  para los que  $g(x) \ge f(x)$ .

b) Calcular el área limitada por las gráficas de las funciones  $f(x)$  y  $g(x)$ .

 $a)$ 

Las funciones  $f(x)$  y  $g(x)$  son pares por ser  $f(-x) = f(x)$  y  $g(-x) = g(x)$ , por lo cual, ambas son simétricas con respecto al eje de ordenadas.

Los puntos de corte de las dos funciones tienen por abscisas las raíces de la ecuación que resulta de la igualación de sus expresiones:

$$
f(x) = g(x) \Rightarrow x^2 = -x^2 + 8
$$
;  $2x^2 = 8$ ;

$$
x^{2} = 4 \Rightarrow \begin{cases} x_{1} = -2 \rightarrow A(-2, 4) \\ x_{2} = 2 \rightarrow B(2, 4) \end{cases}
$$

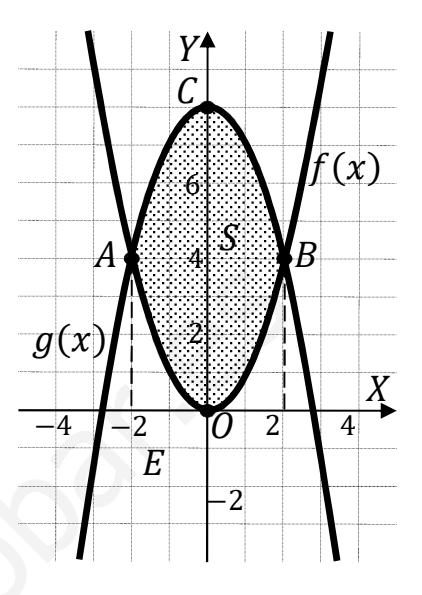

La función  $f(x) = x^2$  es una parábola convexa (∪) cuyo vértice es  $O(0,0)$ . Otros puntos de la parábola son  $A(-2,0)$  y  $B(2,4)$ .

La función  $g(x) = -x^2 + 8$  es una parábola cóncava (∩) por ser negativo el coeficiente de  $x^2$  cuyo vértice es el punto  $C(0,8)$ . Otros puntos de la parábola son  $A(-2, 4)$  y  $B(2, 4)$ .

La representación gráfica de la situación se expresa, de forma aproximada, en la figura adjunta, donde se observa que  $g(x) \ge f(x)$ ,  $\forall x \in [-2, 2]$ .

 $b)$ 

Para el cálculo del área pedida se tiene en cuenta la simetría de ambas funciones y que en el intervalo correspondiente a la superficie a calcular,  $(-2, 2)$ , todas las ordenadas de  $q(x)$  son mayores que las correspondientes ordenadas de  $f(x)$ , por lo cual, la superficie a calcular es la siguiente:

$$
S = 2 \cdot \int_0^2 [g(x) - f(x)] \cdot dx = 2 \cdot \int_0^2 [(-x^2 + 8) - x^2] \cdot dx =
$$
  
=  $2 \int_0^2 (-2x^2 + 8) \cdot dx = 2 \cdot \left[ -\frac{2x^3}{3} + 8x \right]_0^2 = 2 \cdot \left[ \left( -\frac{2 \cdot 2^3}{3} + 8 \cdot 2 \right) - 0 \right] =$   
=  $-\frac{32}{3} + 32 = \frac{-32 + 96}{3} = \frac{64}{3}.$   
 $S = \frac{64}{3} u^2 \approx 21.33 u^2.$ 

8°) Hallar los valores de a, b y c para los que el polinomio  $P(x) = ax^2 + bx + c$  cumpla las siguientes condiciones:

$$
-P(0)=1.
$$

--- La pendiente de la recta tangente a la gráfica de  $P(x)$  en  $x = 0$  es  $m = 1$ .

$$
-\int_0^2 P(x) \cdot dx = 12
$$

 $P(0) = 1 \Rightarrow P(0) = a \cdot 0^2 + b \cdot 0 + c = 1 \Rightarrow \underline{c} = \underline{1}.$ 

Para  $x = 0$  es  $P(0) = 1$ , por lo cual el punto de tangencia es  $P(0, 1)$ .

La pendiente de la tangente de la gráfica de una función en un punto es el valor de la derivada en ese punto.

$$
P'(x) = 2ax + b \Rightarrow P'(0) = 1 \Rightarrow 2a \cdot 0 + b = 1 \Rightarrow b = 1
$$

El polinomio resulta  $P(x) = ax^2 + x + 1$ .

 $\int_0^2 P(x) \cdot dx = 12 \Rightarrow \int_0^2 (ax^2 + x + 1) \cdot dx = 12; \left[ \frac{ax^3}{3} + \frac{x^2}{2} + x \right]_0^2 = 12;$ 

 $\left[\frac{a\cdot 2^3}{3} + \frac{2^2}{2} + 2\right] - 0 = 12$ ;  $\frac{8a}{3} + 2 + 2 = 12$ ;  $\frac{8a}{3} = 8 \Rightarrow \underline{a} = 3$ .

9º) En un club deportivo, el 55 % de los socios son hombres y el 45 % mujeres. Entre los socios, el 60 % de los hombres practica la natación, así como el 40 % de las mujeres.

) Describir los sucesos y sus probabilidades, y calcular la probabilidad de que un socio elegido al azar practique la natación.

) Sabiendo que una persona practica la natación, ¿cuál es la probabilidad de que sea mujer?

 $a)$ 

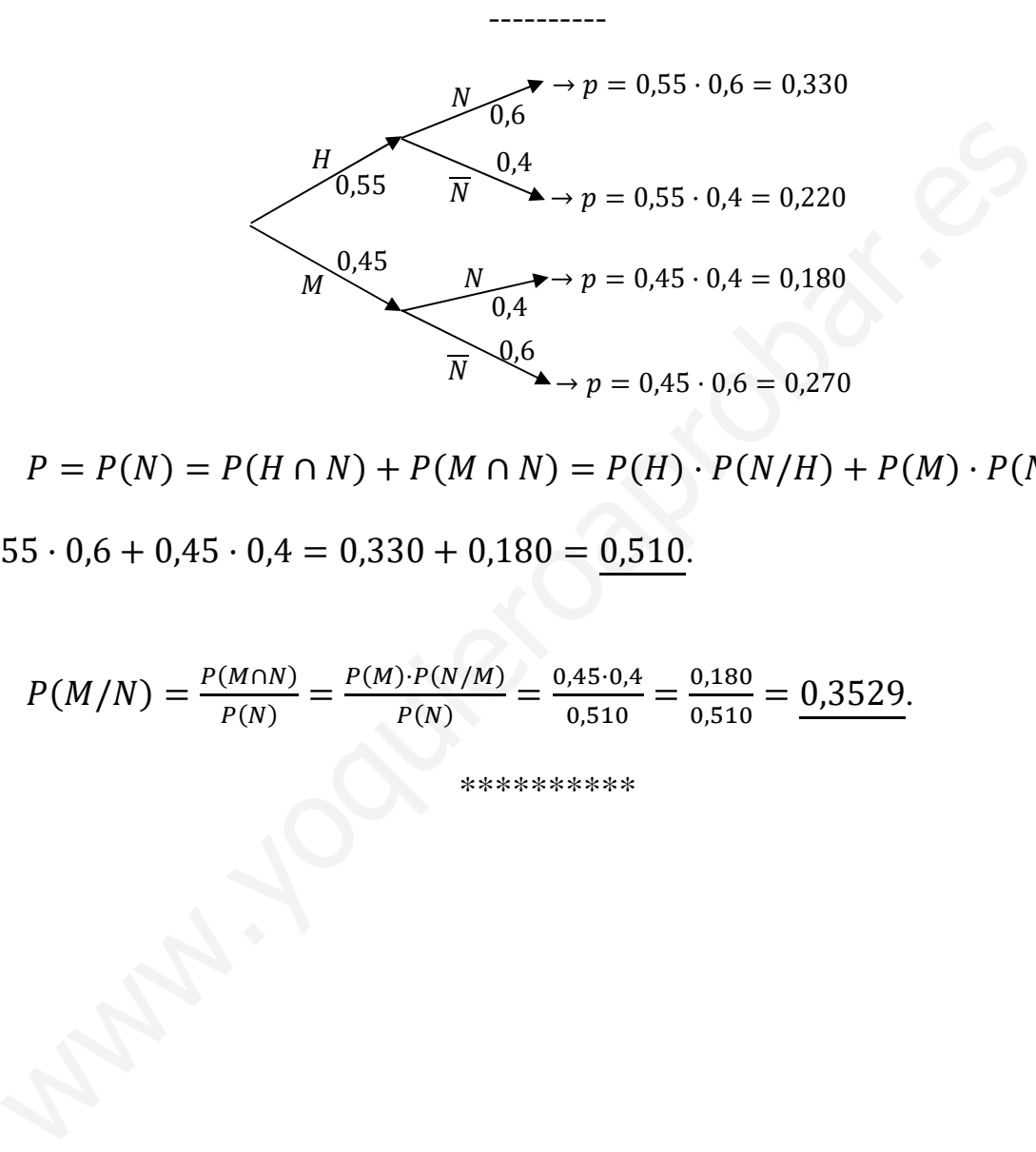

 $P = P(N) = P(H \cap N) + P(M \cap N) = P(H) \cdot P(N/H) + P(M) \cdot P(N/M) =$ 

 $= 0.55 \cdot 0.6 + 0.45 \cdot 0.4 = 0.330 + 0.180 = 0.510.$ 

 $b)$ 

$$
P(M/N) = \frac{P(M \cap N)}{P(N)} = \frac{P(M) \cdot P(N/M)}{P(N)} = \frac{0.45 \cdot 0.4}{0.510} = \frac{0.180}{0.510} = \frac{0.3529}{0.510}.
$$

10°) El tiempo empleado, en minutos, para obtener la respuesta de un test para detectar cierta enfermedad sigue una distribución normal de media 20 y de desviación típica 4.

a) ¿En qué porcentaje de test se obtiene el resultado entre 16 y 26 minutos?

b) ¿Cuántos minutos son necesarios para garantizar que se ha obtenido la respuesta del 96.41 % de los test?

*a*)  
\n*Datos*: 
$$
\mu = 20
$$
;  $\sigma = 4$ .  
\n $X \rightarrow N(\mu; \sigma) = N(20, 4)$ .  
\n $P = P(16 < X < 26) = P\left(\frac{16-20}{4} \le Z \le \frac{26-20}{4}\right) = P\left(\frac{-4}{4} \le Z \le \frac{6}{4}\right) =$   
\n $= P(-1 \le Z \le 1, 5) = P(Z \le 1, 5) - [1 - P(Z \le 1)] =$   
\n $= P(Z \le 1, 5) - 1 + P(Z \le 1) = 0,9333 - 1 + 0,8413 = 1,7746 - 1 = \frac{0,7746}{4}$ .  
\n*b*)  
\n $P(X \le a) = 0,9641 \Rightarrow P\left(Z \le \frac{a-20}{4}\right) = 0,9641$ .

Buscando en la tabla 
$$
N(0, 1)
$$
 a la inversa, a 0,9641 le corresponde 1,8:

$$
\frac{a-20}{4} = 1.8; \ \ a-20 = 7.2 \Rightarrow a = 27.2.
$$

Son necesarios 27,2 minutos.